# **CURSOS EN LÍNEA**

### CURSOS INCLUIDOS:

- Aprende a Administrar Facebook para tu Negocio desde 0%
- Facebook Ads para Negocios Locales
- Copywriting: textos efectivos para Marketing Online
- Diseño Gráfico para NO Diseñadores

## INSTRUCCIONES DE ACCESO:

#### 1. **Entra a https://www.udemy.com/**

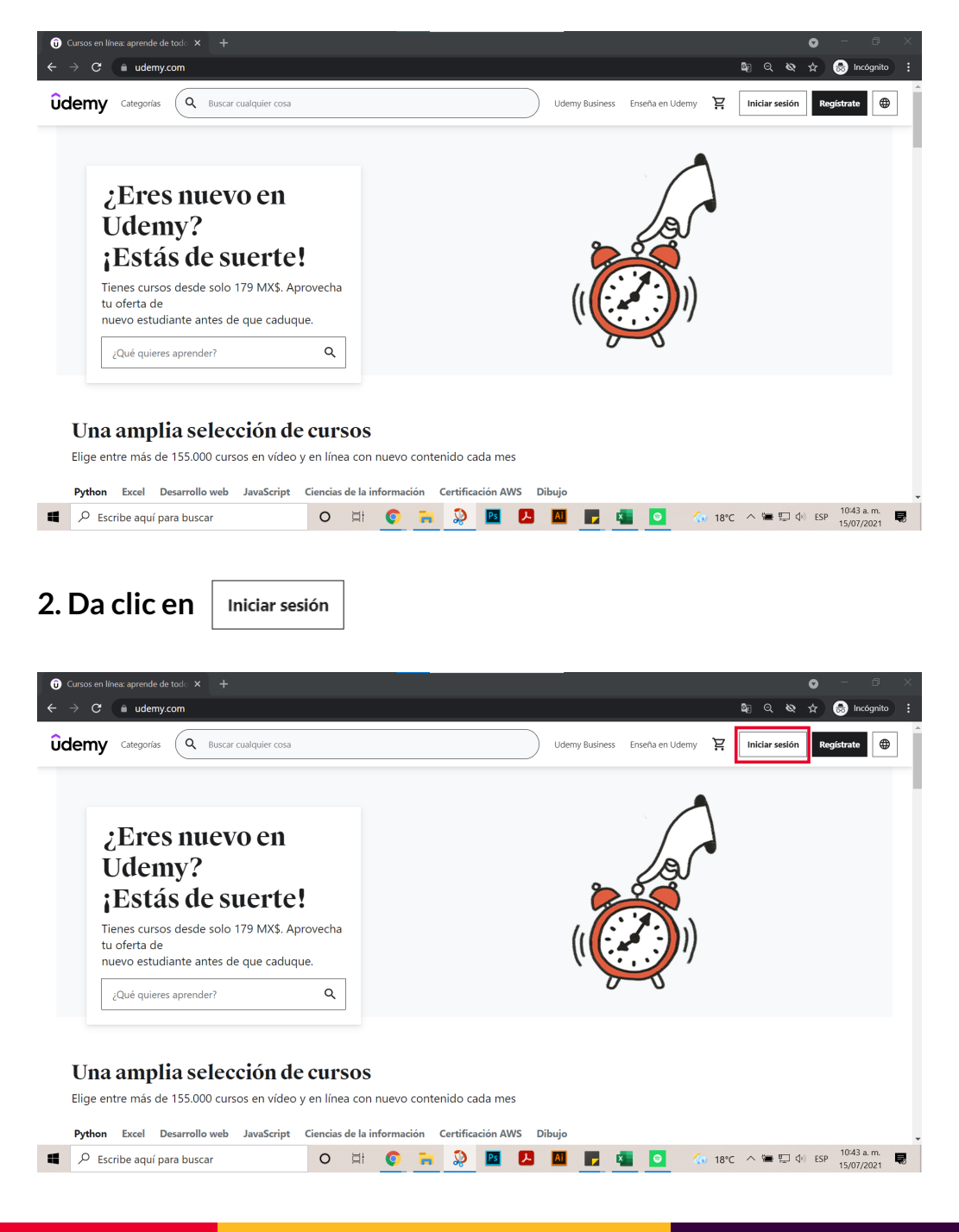

**3. Inicia sesión.** Escribe tu correo electrónico, contraseña y da clic en el botón "Iniciar **sesión". Correo electrónico:** brokersnetworkmx@gmail.com **Contraseña:** Br0kers!net3ork

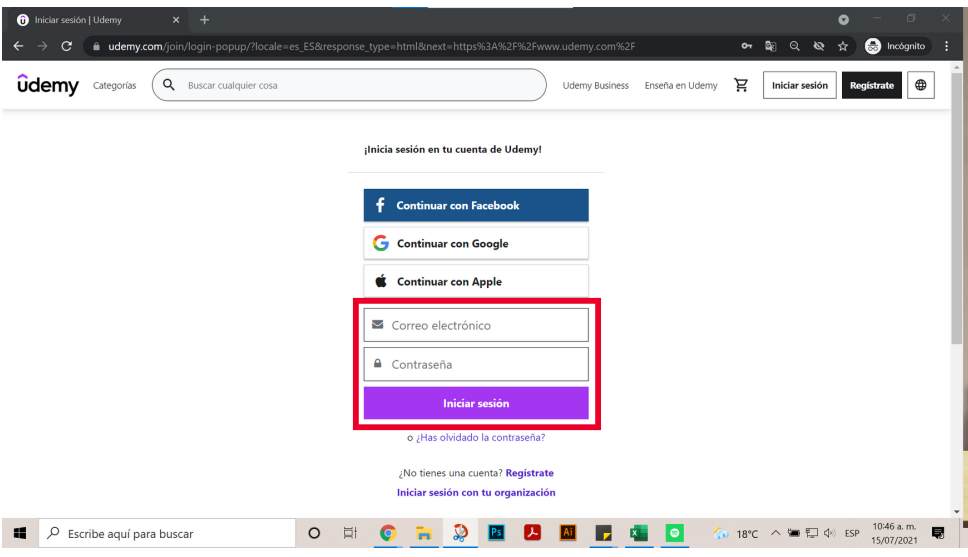

**4.** Entra a la sección de **"Mi Aprendizaje"** en el menú de arriba o en el menú desplegable.

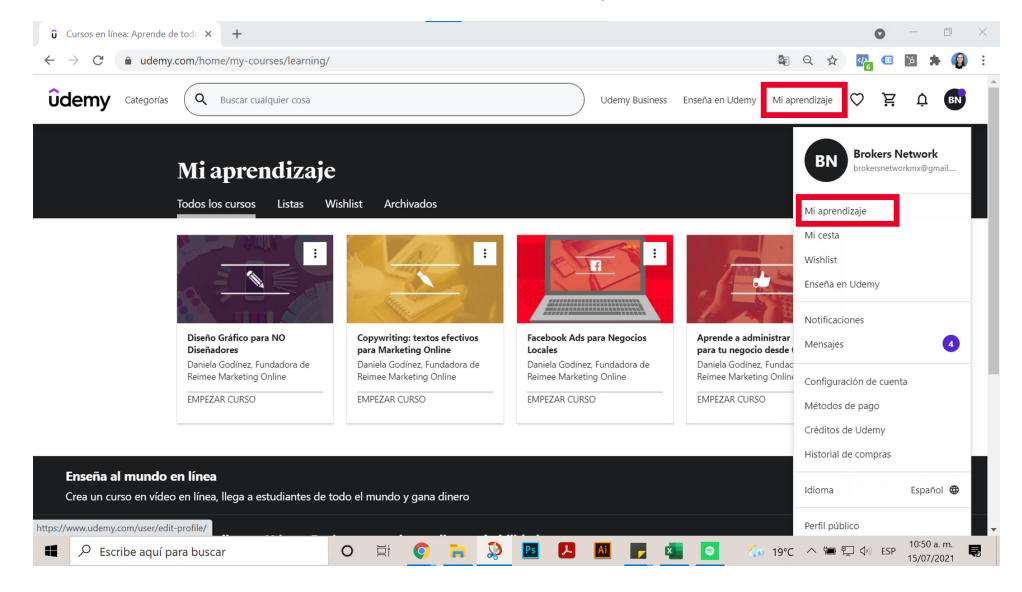

#### **5. Entra a un Curso.** Da clic encima de un curso para ver el contenido.

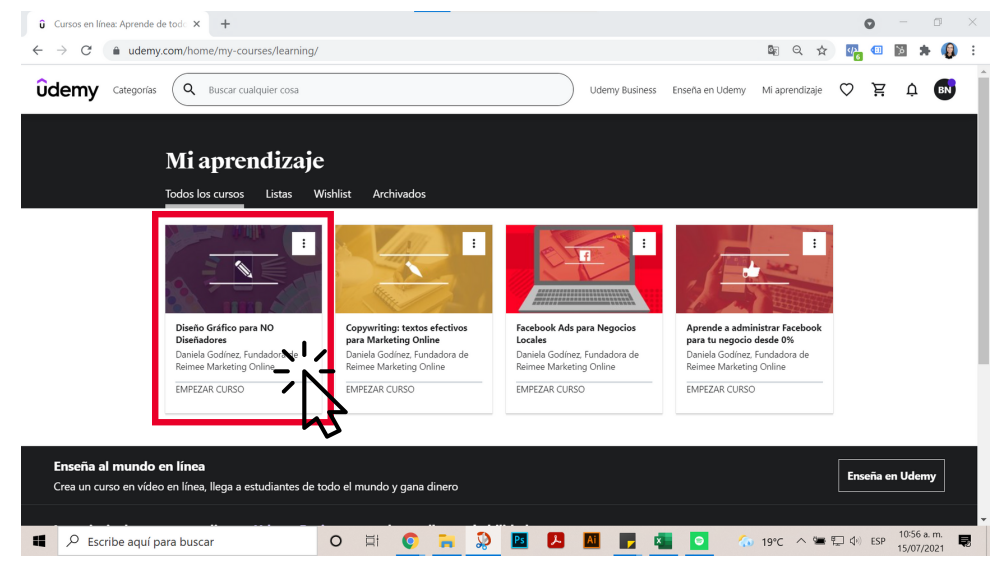

#### **6. Contenido del curso.**

Temario: da clic en cada clase para verla Recursos descargables: presentaciones, plantillas y hojas de trabajo

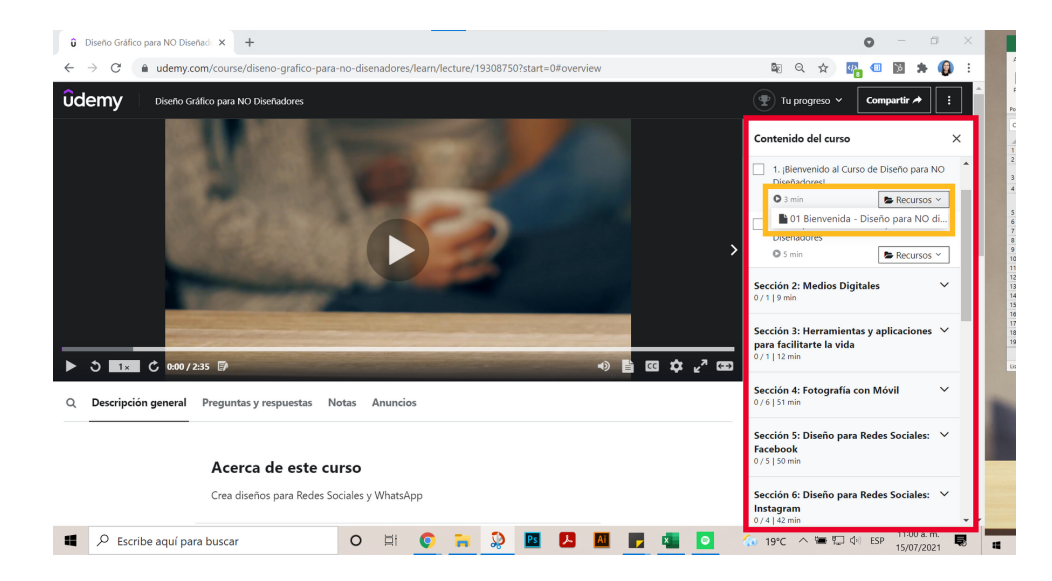

## **7.** Vuelve al menú. Da clic en el logo **0demy** para volver al inicio.

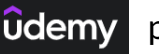

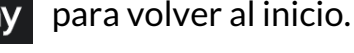

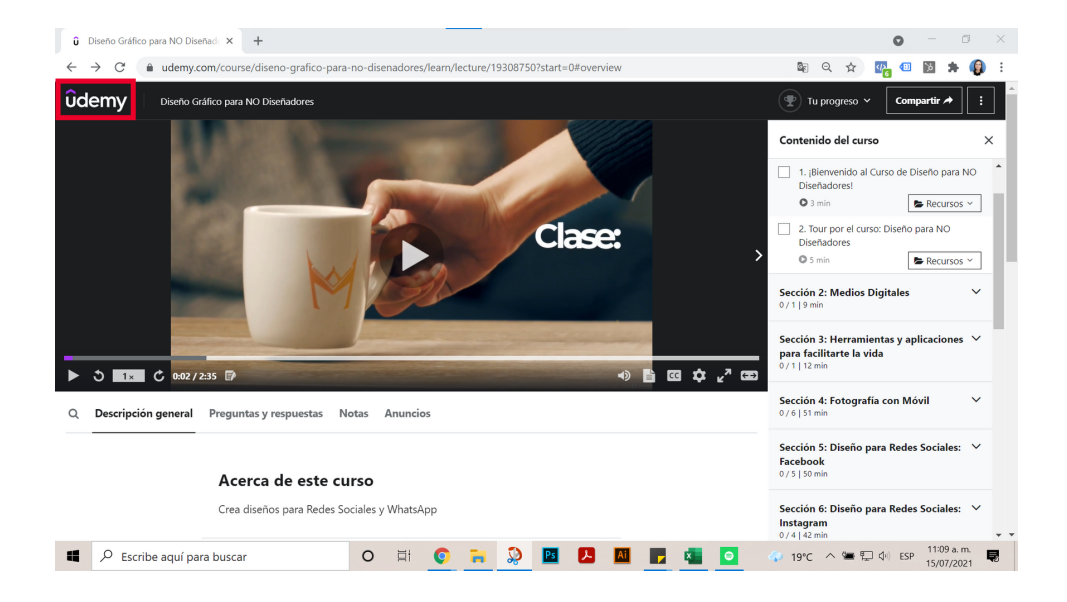

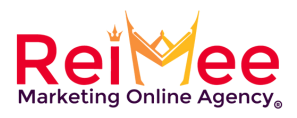